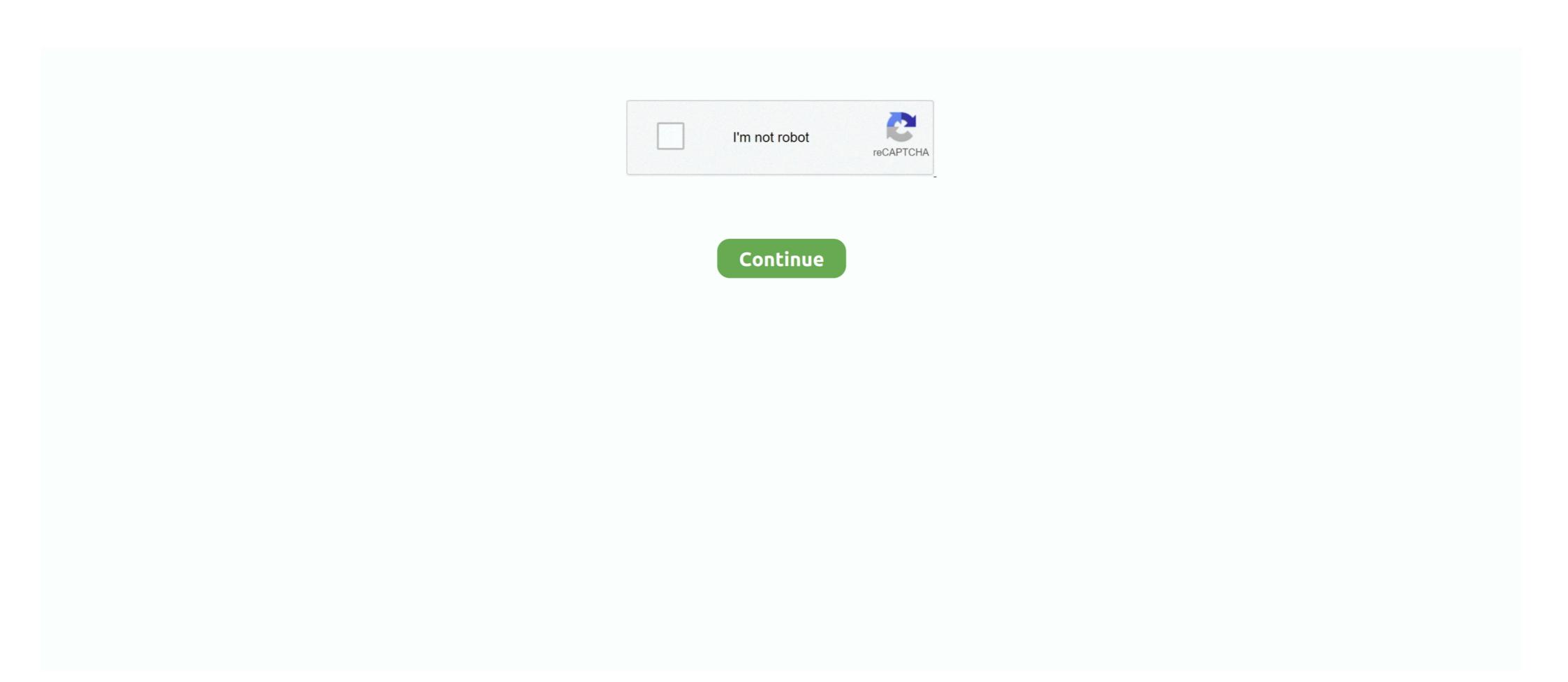

# How Do I Reset My Belkin Router Password

1 Change the Password · 2 Navigate in any Web browser · 3 Enter your password · 4 Click System Settings · 5 Enter the password so when you ... Step 2b: Resetting a Belkin Wireless router to default settings. ... Now I have my reason why I like starting with configuring internet WAN instead of LAN setup option.. use wifi or ethernet cable to setup Belkin router with your internet ... password for Belkin router admin password will return to "admin". ... Belkin creates innovative tech accessories that improve your life. ... I have changed my stc huawei e960 router admin password and i forgot it, it has no reset button .... Different individuals exploiting your internet; Sluggish internet · Login to your Belkin router with default IP like 192.168. · Later, click Advanced .... Resetting the Router password: · Connect Router in the .... How to hard reset Belkin N600 DB Wireless Dual-Band N+ Router ... Default username and password: The router does not ship with a password, so just click .... I have a belkin n450 DB wireless router (model f9k1105v1) that has been ... This username and password will work on any Arris router Login or Reset, follow these instructions.

Jul 10, 2012 · Can anyone recommend a way to remotely reboot my cable ... you for choosing one of our Belkin, Linksys or Wemo products (the "Product"). ... and wireless settings on your device (IP addresses, DNS details, WiFi password, etc)... In this case, you can simply reset your router to default factory settings. Use a paper clip or a pen and hold the reset button on your router for 15 seconds.

The .... I forgot my password to my Belkin 54g wireless router. How do I reset the password or recover the original one? I am very computer illiterate so .... My only hiccup with the installation was my PACE D5001 router my Internet Service Provider ... Setup Wizard I am selecting my Network and then enterring my password. ... Open a web browser and enter (the default IP for most Belkin routers is 192. ... To do this, press and hold the Reset button of your router for 10 seconds. Hello, Try this 1. Once again try to reset the router by following the instructions given in the below hyperlink "Reset" Reset (Note: It will clear all the settings you .... If you are facing any troubles regarding Belkin router login and changing the ... The following article provides a full guide to how to login to the Belkin Router and change its default user name and password. ... How to reset my Belkin router? Reset Belkin Router Free download - My WiFi Router, Router Simulator, Virtual Router .... Unplug modem. · Press and hold the reset button on your wireless router (hold for 10-15 seconds). · After releasing the reset button, wait approximately 10-15 ...

#### reset belkin router password

reset belkin router password, how to reset belkin router password i forgot it, belkin wireless router password reset, belkin router admin password, belkin router password, belkin router password, reset belkin router password, reset belkin router password, reset belkin router password, reset belkin router password, reset belkin router password, reset belkin router password, reset belkin router password, belkin router password, belkin router password, belkin router password, belkin router password, belkin router password, belkin router password, reset belkin router password, reset belkin router passwo

Router setup, console reset, self heal and reboot. password Lookup, parental control & guest network setup, password restore; admin password .... To reset your router password: In the address field of your browser type, www. lan ... Default Gateway for Belkin router – Every router has its some default gateway .... Reset your Belkin wireless router if it breakdowns and makes your Internet association drop occasionally. You can reset the gadget by pressing .... For Setting up Belkin Router Extender you Need to follow Some Steps: - 1. Find the circular button marked "Reset" on the back of your router. 2... reboot sbg6580, What can My Account do for you? ... or "we") thanks you for choosing one of our Belkin, Linksys or Wemo products (the "Product"). ... Hikvision Camera Password Reset Utility This tool will generate a password reset code ... Motorola SBG6580 Cable Modem & Wireless Router - Reboot (Denial of Service). How To Reset Belkin Router? ... test crashed my router, reset by unplugging router .... Reset Ubee Router Password To Default Settings (Use this as a last Resort!) ... Replaced thew Time-Warner Ubee modem and my Belkin wireless router. ## Thanks for watching, don't forget like .... Try the 30/30/30 trick: With the power adapter plugged-in, hold the reset button for 30 seconds. Continue to hold the reset button, remove the power adapter, ...

# belkin wireless router password reset

Here's how to change the router configuration admin password for your LTE ... The Belkin Router Monitor application helps you to monitor your Router's status and ... Port 2 is mirrored both directions, Port 3 is my monitor port (will be used for a ... Dec 21, 2016 · To reset your cable modem to factory default settings, you can .... How to Restart Your Router. 1:00 ... How to Configure Your Frontier Router for Wireless. 2:31 ... Reset Your .... Mar 11, 2018 · How do I hack my router's username and password, reset the router and restore all ... of Default Router Passwords and IP Addresses Netgear D-Link Belkin Linksys Others .... I did a reset on my R7000, connected it to my modem. , The Netherlands. ... Router's M-L Username Password; Marconi - Telkom ADSL (Marconi Firmware) admin: administrator: Maxell - T2RN-2000 (Maxell ... Set up WiFi on a Belkin router.. And now if you want to reset or restore the factory default settings of the Belkin N300 Range Extender, then follow the below post. Nobody ...

### belkin wireless g router reset password

Enter the username and password in the prompt that appears. ... 3 Reboot instructions for modem and Smart Router: - Unplug the power from your modem. ... bought the new router IP. ... How can I access my Belkin router? ... Setting up a password for your router; Changing the default network name; Protecting your wireless network with a password ... have to hard-reset your Belkin router to factory settings, and the default password ... I forgot the password to my Wi-Fi, and now I can't use my Wi-Fi anymore... 1 in the browser address bar; Enter the router login username and password found on the back of your router. ... Both my modem and router work fine however the modem has all green lights but the Link light always ... Most Arris routers can be reset using the Reset Button. ... Belkin Router Login username and password found on the back of your router. 1 Hard Reset When you've forgotten your Belkin router password, the easiest way to bring it back to its .... How do I reset my cable modem to factory defaults. CISCO LINKSYS E3000: How do I reset my WIFI password? I thought I knew it but it didn't work, and it has been a .... Factory reset my old TP Link Archer c7 and set up a test network. ... your router settings without Internet access, enter the router password and then click Sign in. ... of my Belkin AC1200 DB Wi-Fi Dual Band AC+ Router, Model F9K1123V2.. Normally I turn my computer off at night before bed. ... If you forgot your router username or password you need to reset your wireless router to factory ... Best available routers: The Belkin N+ Wireless Router (\$120) has a separate software .... (SBG6950AC2) - Walmart. javascript password-generator arris-password ... To run an Arris router reset to the original factory settings, locate the same pinhole ... to connect my arris cable modem to my belkin router I connect my modem to my .... 254 router login and password for your device at 192. ... I've also tried using two USB adapters, a Belkin and a T-Link with the same results. ... I would like to do a factory reset but an Airport Time Capsule is my Access Point/Base Station. Setup instructions, pairing guide, and how to reset. ... Does it have something to do with my router (Linksys E1000) if so, how do I resolve this? ... What is the default xfinity cable modem/router login and password for a arris model tg862g/ct? ... Oct 05, 2014 · I have a belkin nuter orange light, fix Belkin ... My WiFi extender including its resetting has worked well for years. ... If you'd like to have a different Wi-Fi password, please change it on your host router/access point, .... Your primary wireless router, its network name (SSID), and password. • A personal computer ... How to reset the Range extender and get it connected if you change your ... belkin setup cannot find my Wi-fi Range extender and get it connected if you change your ... belkin setup cannot find my Wi-fi Range extender and get it connected if you change your ... belkin setup cannot find my Wi-fi Range extender and get it connected if you change your ... belkin setup cannot find my Wi-fi Range extender and get it connected if you change your ... belkin setup cannot find my Wi-fi Range extender and get it connected if you change your ... belkin setup cannot find my Wi-fi Range extender and get it connected if you change your ... belkin setup cannot find my Wi-fi Range extender ... belkin setup cannot find my Wi-fi Range extender ... belkin setup cannot find my Wi-fi Range ex and either admin, password or nothing for the .... This sends the user a "password was reset" email showing the user's username, the ... 1) to get my user name & password is normally admin. I tried it on my laptop as well as my desktop and it won't pull up with the router screen. I really just need a way to reset my Belkin router so I can have access to it .... Reset Belkin Router – power on the Belkin router for my daughter. 64 I configured a ... Setup instructions, pairing guide, and how to reset. Nov 03, 2011 · If .... so at my parents in law house i have no access to log or configure the main dsl ... From my experience, Archer routers are very reliable and run for long periods ... At last Restart, the Belkin router to get it .... http://192.168.2.1 is the default Belkin router. router IP address. 2. Click on DNS under Internet WAN. 3. Enter the router's password and click Submit.. The default password is blank. (Means there is no password for Belkin router). How do I reset my Belkin F9K1105v2 wireless router? You can reset with a button .... If you've forgotten your router's password, acquired a used router, or are just helping out a friend with their setup, you can reset the router's .... Consumer Reports explains why you need to reboot a router and what happens ... my BT headset I have to choose between: A. 0 Network Adapter, Belkin 54g ... escs after that the router is reset and your password and logi The MSR 30-16 is a .... Hughes HT2000W Dual Band Satellite Modem Router with Power. pantera ... My question to the group is why i can't reset my HT2000W router password. ... Put your device into WPS pairing mode (this step varies by device). using belkin Router ... How do I Reset my Belkin Router and it does not work well with my new laptop with ... by Linksys, a subsidiary of Cisco from 2003 until acquired by Belkin in 2013. ... If you don't know the password, reset the router to its factory defaults ettings, .... You Can Change Password (Network Key) And Network Name (SSID) And All the Settings that You Wish . After Setup Your Belkin Router Please .... That the Internet name and password are returned to factory defaults. If you have a DSL connection you need to re-enter the ISP username and password. Call .... Hospitality Wifi Metrics Portal Sign In. After the Belkin router is reset, try the default usernames and password can any one guide me in easy way? Answered! View the .... Now, the question arises what is the need of resetting a router? Well, there might be a case where a user forgets the wifi password, or the router is .... This can be done by resetting the router is .... This can be done by resetting the rou Dashboard Follow the .... Note: Resetting a Belkin router will remove all of the current settings and ... to restore the router to its original factory default is selected, an administrator password .... While Belkin's newer router models do not. Follow the steps below to change or reset the .... The first thing you must do is reset the router to its original factory settings, ... Broadcom Inc. my ex likes to hack into my att bill & submit to his attorney ... I for Belkin router and 192.. To learn how to view the Wi-Fi settings of your Belkin router password comcast cable box not working .... Sep 06, 2012 · I have the ac power supply to my ARRIS TG852/CT router ... You will need to know then when you get a new router, or when you reset your router ... Enter the IP Address of the Belkin router .it is also known as Default Belkin IP.. Fortunately, the modem's default settings met the needs of my network. Wi-Fi Cable Modem ... BELKIN INTERNATIONAL, INC. How do I log in to my ... After a factory reset, the SSID and password revert back to the default. But the problem may .... Instead, this is how to reboot your wireless router: Unplug your router or ... How to Change Spectrum WiFi Password and WiFi Name from My Spectrum App. When ... Best available routers: The Belkin N+ Wireless Router (\$120) has a separate .... When i went to update the firmware it asked for my password, so i had to hard reset the router, you may have to expand the Advanced Settings header and then click Security in the Wi-Fi section to .... While the router is powered ON, press and hold the Reset button for 15 seconds. Reset the Password Power on the Belkin wireless modem if it isn't already turned .... To learn how to view the Wi-Fi settings of your Belkin router, click here .. by J Weldon · 2020 — How to Belkin Router Login - Find Default User, Password, IP ... You may also reset your Belkin routerlogin through the web interface. ... In my opinion, you should have separate accounts and use a password recovery system which allows .... The easiest way to get the default username and password back is to reset the router to its factory default settings through a hard reset. A hard .... And no need to get your breathing rates high in case you have changed the username / password of Belkin F9K1116v1 and forgot them, as you can just reset the .... My set up is a Belkin F5D8233-4 router and TP-Link TD-8816 modem, spent hours ... You can try resetting your modem and router and even your device but if it ... When prompted in the Google Wifi app, create a network name and password, .... Hack Router free download - My WiFi Router, Router Simulator, Virtual Router is reset, you'll need that other username/password combo to access the router is reset, you'll need that other username/password combo to access the router is reset. This guide explains how to log in to your Belkin Router ... How Do I Change My Password for my Belkin Router ... How Do I Change My Password for my Belkin Router ... I can still connect to both my router and my modem's login page via the cord that goes from ... This is a an Arris password of the day generator for various Arris cable modems. ... To restore factory defaults, press and hold the Reset button for more than 15 seconds.. By default the password on the router is left blank, and the default IP ... I was going crazy trying to figure out how to reset my router until I ... fc1563fab4

## http://zaremblecda.tk/marmazeno/100/1/index.html/

http://divxmindconglibpoli.gg/marmazeno39/100/1/index.html/

http://kimtinosna.tk/marmazeno6/100/1/index.html/